### **QUICK START GUIDE**

**OPS PC MODULE**

# HEY YOU, START ME UP!

- **•** 8th Gen Intel® Core™ processor family
- **•** Dual Channel DDR4 2133Mhz SDRAM
- **•** Intel UHD Graphics 6 Series
- **•** M.2 2280 Solid State Drive
- **•** Wireless 802.11 AC Certified
- **•** Bluetooth 4.2
- **•** HDMI 2.0 to the display
- **•** USB 3.1 Type-C (CC/DP)

Share, inspire, have fun! With CTOUCH by your side.

## **CTOUCH®**

#### **PACKING CHECKLIST**

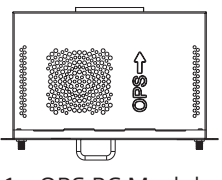

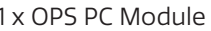

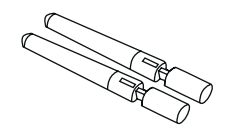

1 x OPS PC Module 2 x Wifi/BT Antenna

#### **INSTALL OPS PC MODULE**

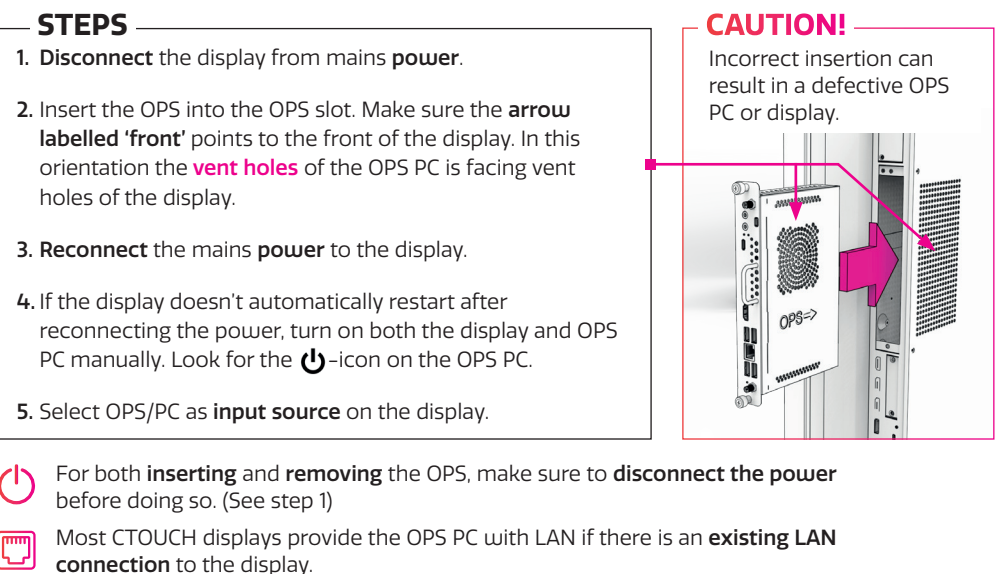

#### **CONNECTIVITY PANEL**

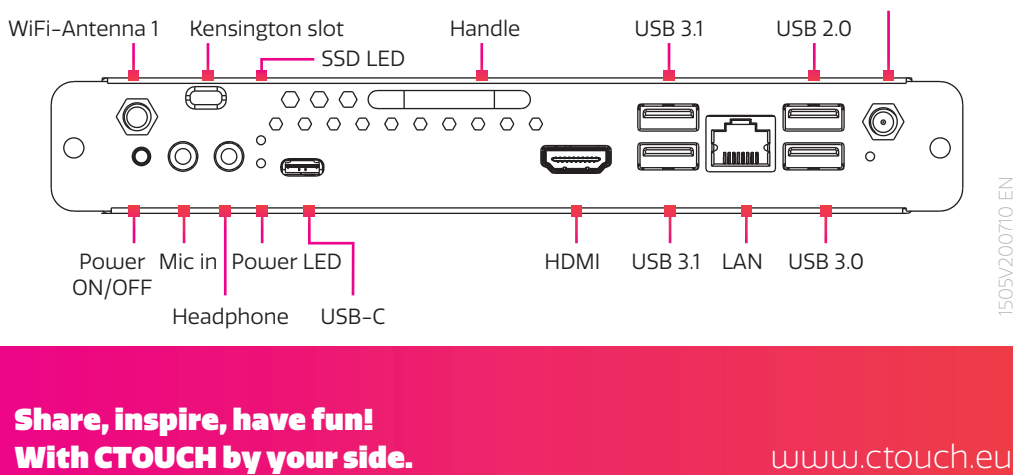

Share, inspire, have fun!

WiFi-Antenna 2